## **MPCS 53001**

From: <https://howto.cs.uchicago.edu/>- **How do I?**

Permanent link: **<https://howto.cs.uchicago.edu/course:mpcs:53001?rev=1571263823>**

Last update: **2019/10/16 17:10**

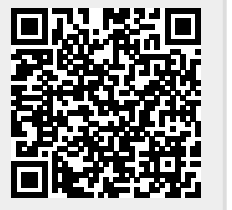